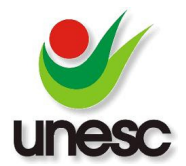

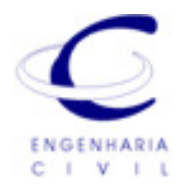

# **AVALIAÇÃO DE TERRENO URBANO PELO MÉTODO INVOLUTIVO VERTICAL**

Guilherme Boeira Michels (1), Evelise Chemale Zancan (2)

UNESC – Universidade do Extremo Sul Catarinense (1)boeira1693@hotmail.com,(2) ecz@unesc.net

### **RESUMO**

Esta pesquisa apresenta a aplicação do Método Involutivo Vertical para o cálculo de um terreno urbano, com vocação para construção de um Empreendimento, localizado na cidade de Criciúma, SC. Os dados utilizados foram fornecidos por uma Construtora que está executando as duas torres, com 112 apartamentos num terreno com 3.205,00 m<sup>2</sup>. Estes dados foram alimentados numa planilha eletrônica, denominada INVOLVERT que calcula por intermédio de um fluxo onde o valor do terreno será o resultado da soma das despesas com as receitas trazidas ao tempo presente. Para o atendimento da norma NBR 14653-02 (2011) para avaliação de imóveis urbanos, exige para aplicação do método a fundamentação das análises, simulando para cenários econômicos: provável, pessimista e otimista. Os resultados obtidos para o cálculo do valor do terreno, considerando receitas, despesas, prazos e taxas de juros na condição de melhor aproveitamento do mesmo, apresentou um resultado compatível com o mercado imobiliário local, embora o modelo seja muito sensível para pequenas variações da ordem de 1% a 2% nas taxas, prazos e preços, merecendo cuidado na sua utilização.

Palavras-Chave: Avaliação, método involutivo vertical, terreno.

## **1. INTRODUÇÃO**

A NBR 14653-02 (2011): Avaliação de Imóveis Urbanos recomenda para a avaliação de terrenos a aplicação, preferentemente, do Método Comparativo de Dados de Mercado e na impossibilidade de definir o valor com dados assemelhados, permite a utilização do Método Involutivo.

> "O método involutivo identifica o valor do mercado, alicerçado no seu aproveitamento eficiente, baseado em modelo de estudo técnicoeconômico, mediante hipotético empreendimento compatível com as características do bem e com as condições do mercado no qual está inserido, considerando-se cenários para execução e comercialização do produto" **(NBR 14653-2, 2011).**

O objetivo geral deste trabalho é avaliar um terreno urbano com vocação para incorporação de um Edifício Residencial pelo Método Involutivo Vertical, localizado na cidade de Criciúma,SC.

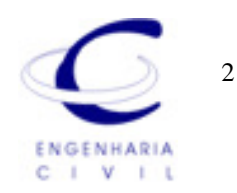

O Método Involutivo Vertical, originalmente foi desenvolvido pelo Engenheiro Civil Nelson Alonso, que juntamente com a Arquiteta Mônica D'Amato desenvolveram um modelo de cálculo, sistematizado numa planilha eletrônica nominada como INVOLVERT (**INVOl**utivo **VERT**ical) de fácil utilização, aplicável para avaliação de terrenos urbanos quando há poucos ou inexistem elementos de pesquisa similares ao objeto da avaliação, quer por suas dimensões e áreas, quer pelo seu aproveitamento.

A fase inicial para aplicação do método consiste no cumprimento das etapas a seguir:

- Vistoria da região geoeconômica no qual se encontra inserido o terreno avaliando, visando à coleta de dados referentes aos empreendimentos existentes (em lançamentos e/ou em execução ou concluídos) e condições de mercado;
- Vistoria do terreno avaliando, definindo suas características físicas e eventuais interferências de construções vizinhas;
- Verificação da legislação de uso e ocupação do solo;
- Caracterização do hipotético empreendimento imobiliário, considerando o aproveitamento eficiente do terreno, legalmente permitido pela legislação e com unidades assemelhadas as da região analisada;
- Cálculo da receita líquida provável, obtida através de pesquisas de preços, deduzidos as despesas de comercialização, as legais, as indiretas e as eventuais;
- Cálculo do custo do empreendimento, consideradas as despesas inerentes à transformação do terreno no empreendimento projetado;
- Estimativa do prazo previsto para a execução e comercialização do empreendimento;
- Cálculo dos custos financeiros do terreno e da construção;

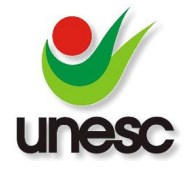

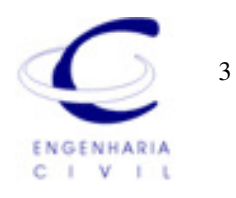

- Cálculo dos ganhos financeiros do empreendimento;
- Estimativa da taxa de atratividade do empreendimento;
- Aplicação dos dados coletados e admitidos em modelo de viabilidade técnicoeconômica.

O método involutivo vertical definirá o valor do terreno de acordo com a equação a seguir (D'AMATO; ALONSO, 2009, p.65):

## **VT = Pgfe + Rle - CE - Pcft - Pcfc – LE**

Rle = Receita líquida do empreendimento imobiliário, compatível com as características do empreendimento e condições do mercado local;

VT = valor do terreno (incógnita procurada)

CE = custo do empreendimento;

Pcft = Valor presente dos custos financeiros do terreno

Pcfc = Valor presente dos custos financeiros da construção;

LE = lucro do empreendimento;

Pgfe = Valor presente dos ganhos financeiros do empreendimento.

Com base nos dados da legislação de Uso e ocupação do Solo que servem para definir o zoneamento urbano: coeficiente de aproveitamento do lote, taxa de ocupação máxima, taxa de permeabilidade, recuos e gabarito de altura, calcula-se a área de construção permitida, número de pavimentos, número de blocos, número de apartamentos, vagas de garagem e fração ideal. A concepção do projeto a ser executado no terreno a ser avaliado, deve verificar o aproveitamento eficiente para o imóvel. A pesquisa de dados deverá contemplar os valores de mercado do produto imobiliário projetado para os preços de venda e consequente previsão de receitas, considerando o tempo de absorção. Os custos diretos e indiretos da produção das unidades projetadas deverão ser apurados, considerando a elaboração e aprovação dos projetos. A previsão de despesas adicionais, correspondem a remuneração da construtora, impostos e publicidade. Os prazos de projetos e aprovação, registro imobiliário, construção e vendas, devem ser definidos segundo as características

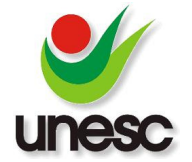

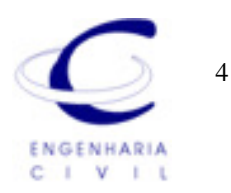

físicas, disponibilidade de recursos, tecnologia e condições mercadológicas. A taxa de juros aplicada no fluxo de caixa considerada é a SELIC (Sistema Integrado de Liquidação e Custódia), que é definida pelo Banco Central do Brasil. A (TMA) taxa mínima de atratividade é definida de acordo com a natureza e característica do empreendimento, bem como a expectativa mínima do empreendedor, incluindo a taxa de risco como uma componente da TMA destinada a remunerar o risco do empreendimento.

Segundo as exigências da NBR 14653 (2011), para alcançar o maior o grau de fundamentação da avaliação do terreno com uso do método involutivo, os fluxos de caixa descontados deverão ser simulados para três cenários: provável, otimista e pessimista.

## **2. MATERIAIS E MÉTODOS**

Para a aplicabilidade do método Involutivo Vertical que se utiliza da planilha eletrônica INVOLVERT, buscou-se os dados de um Empreendimento em construção, ou seja, não hipotético, situado na Avenida dos Imigrantes, Bairro São Luiz, Criciúma, SC, conforme a Figura 01.

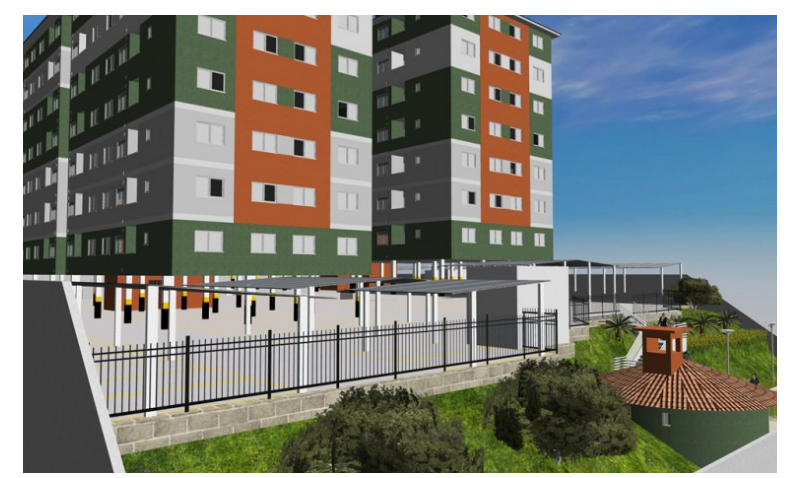

Figura 01- Perspectiva do empreendimento

Fonte: Construtora

A construtora facilitou todas as informações necessárias para a alimentação dos dados de entrada na planilha INVOLVERT, conforme apresentação detalhada a seguir.

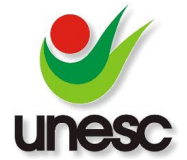

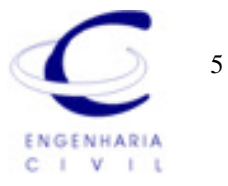

Na Figura 02 seguem as informações com referência aos dados do terreno e premissas do Plano Diretor: zoneamento, coeficiente de aproveitamento básico e máximo e taxa de ocupação.

Figura 02- Dados do Terreno e Premissas do Plano Diretor

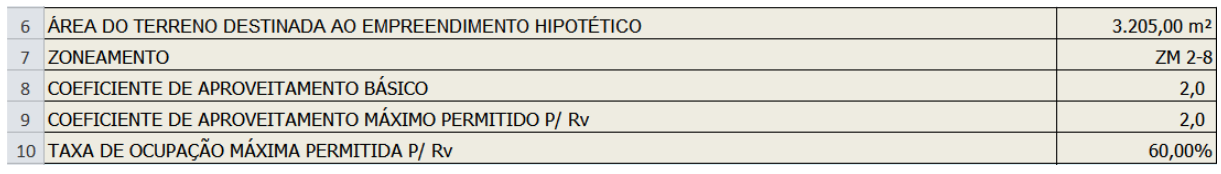

Fonte: Autor

Na Figura 03 descreve os valores da área total do pavimento tipo, número de blocos, número de pavimentos (térreo + superiores) e número de unidades por pavimento (apartamentos).

#### Figura 03 - Dados do Empreendimento

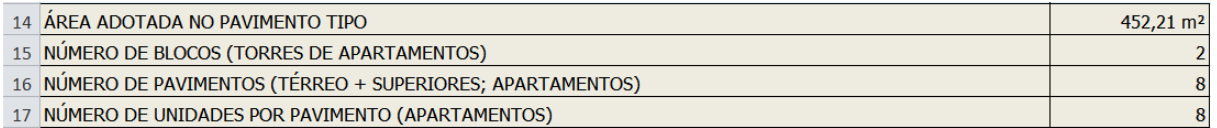

Fonte: Autor

Na Figura 04 segue o número de vagas e área por unidade (apto), informa também, o número de subsolos e a área destinada para circulação vertical (Elevadores, Halls e escadas).

Figura 04 – Vagas de garagens, subsolo, circulação vertical

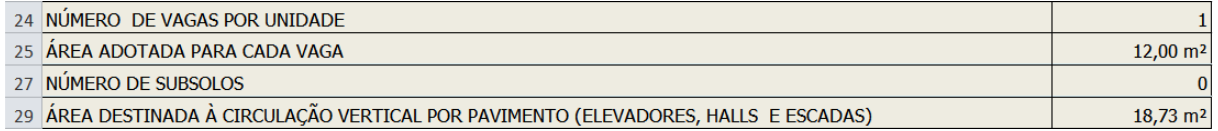

Fonte: Autor.

Na Figura 05 seguem os dados do peso de venda do pavimento tipo (apartamentos), peso do custo da construção das garagens e das áreas externas, peso do preço de venda das vagas, vantagem da coisa feita (VCF) e o valor de mercado da unidade (valor de venda utilizado pelo empreendedor).

Salienta-se que o referido valor do terreno não foi obtido por inferência estatística.

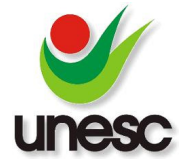

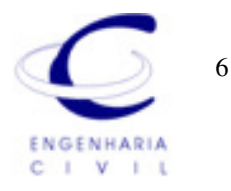

Entenda-se o peso como uma % incidente sobre os valores de custo ou venda e VCF um valor admitido devido ao fato de estar pronto, em comparação com outro idêntico, ou em construção.

### Figura 05- Pesos e Vantagem da Coisa Feita

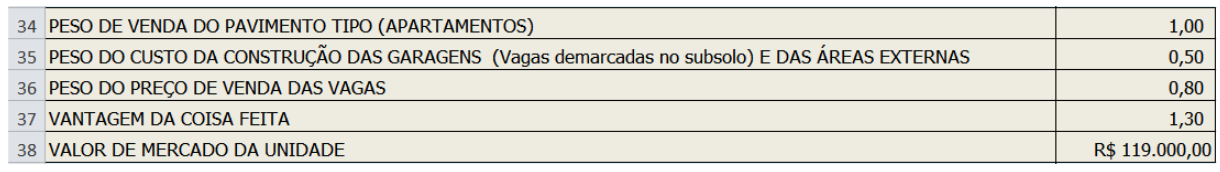

#### Fonte: Autor

Na Figura 06 segue o desconto médio obtido nos custos das empreiteiras e dos materiais de construção, em razão da construção em escala.

Apresenta-se também o CUB (Custo Unitário Básico - R 8N – SINDUSCON-SC) referente ao mês de maio de 2012 e dos itens extras (Cópias, Orçamentos, Emolumentos, Movimentos de terra, Paisagismo).

Figura 06 – Custo Unitário Básico

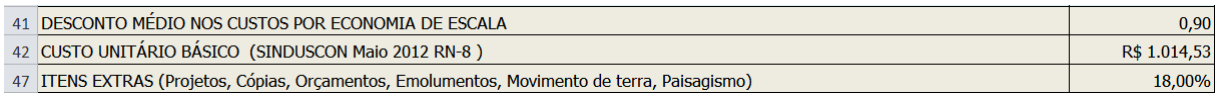

Fonte: Autor.

Na Figura 07, define-se a duração da fase de projetos e aprovação, duração da fase de registro imobiliário, fase de construção e vendas, a taxa de juros, taxa de vacância que será nula, pois todas as unidades serão vendidas até o término da construção e também está discriminada a taxa mínima de atratividade para o empreendimento. As taxas de juros aplicadas no modelo considerou-se a média das taxas acumuladas nos últimos 12 meses: SELIC; CDI (Certificado de Depósitos Bancários) e Poupança, ou seja, 9,76% a.a.

Com referência aos índices inflacionários também foram considerados, também a média dos últimos 12 meses: IGP-M, IGP-DI, INCC, INPC e IPC-Fipe, ou seja, 5,06% a.a.

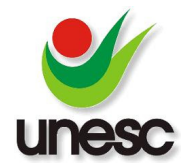

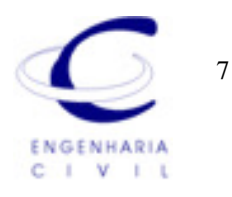

#### Figura 07 – Prazos e Taxas

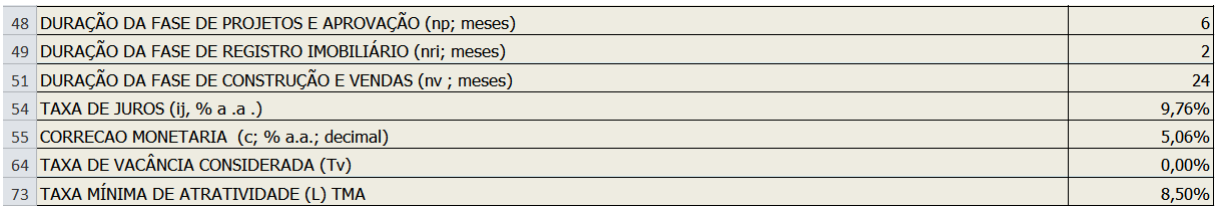

Fonte: Autor.

Na Figura 08 estão descritas as despesas com comercialização e publicidade, legais, impostos e eventuais, despesas indiretas, remuneração da construtora, imprevistos e eventuais bem como as despesas com gerenciamento de obra.

#### Figura 08 - Despesas

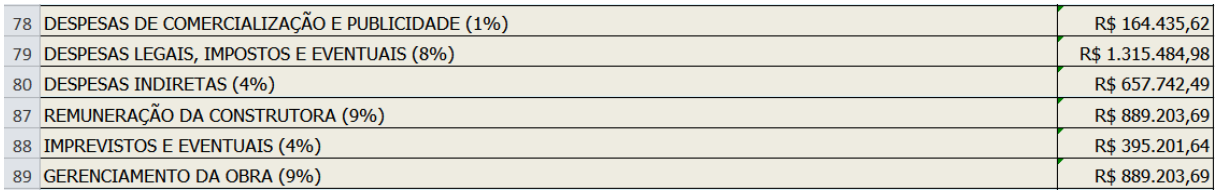

Fonte: Autor.

Salienta-se que os dados de entrada foram confirmados pelo Engenheiro Responsável pelo empreendimento.

Na sequência, após os dados de entrada serem alimentados na Planilha INVOLVERT, foram obtidos os resultados simulados para três cenários: provável, otimista e pessimista.

### **3. RESULTADOS E DISCUSSÕES**

De posse dos dados de entrada na planilha INVOLVERT e após o processamento destes, obteve-se as seguintes saídas e respostas para o cenário provável, ou considerado os dados informados pela construtora.

A Figura 09 apresenta o resultado do cálculo da área construída máxima total permitida, área de ocupação permitida no terreno e área do terreno subtraída de 20% de impermeabilização (em razão do índice de aproveitamento).

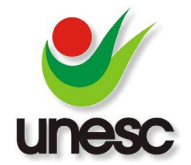

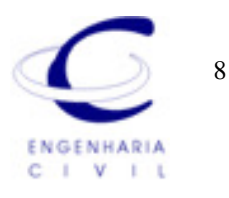

#### Figura 09 – Cálculo das Áreas

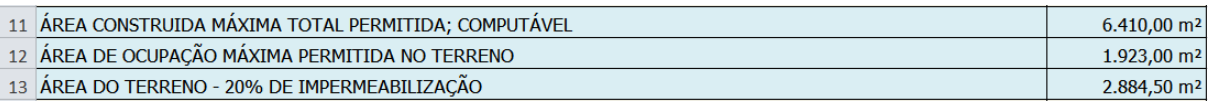

Fonte: Autor.

Segue na Figura 10 a quantidade de apartamentos; área construída computável adotada; área construída não computável (térreo, barrilete, casa de máquinas, caixas d'água), considerando que o pavimento térreo tem a mesma área que o pavimento tipo.

Segue também os valores da área construída computável adotada das unidades; áreas externas (estacionamento, Jardins); coeficiente de aproveitamento utilizado e taxa de ocupação adotada pelo projeto.

Figura 10 – Áreas computáveis e não computáveis

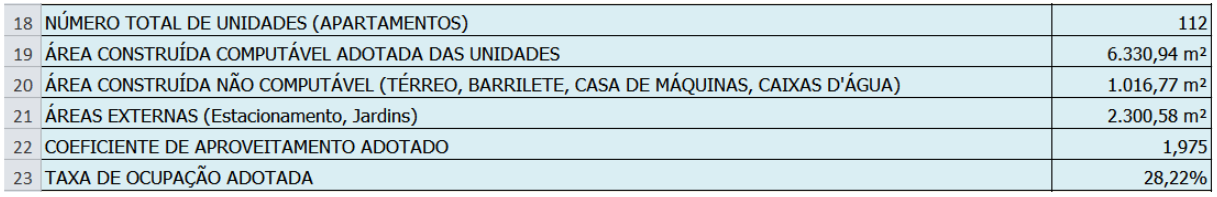

Fonte: Do autor.

Segue, na Figura 11, a área do barrilete, casa de máquinas, caixas d'água que tem a mesma área contando da escada até o elevador, como demonstrado na figura 11. Onde será calculado como área não computável no pavimento.

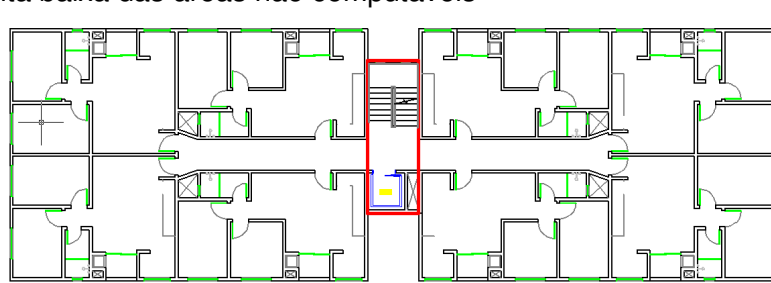

Figura 11 - Planta baixa das áreas não computáveis

Fonte: Autor.

UNESC- Universidade do Extremo Sul Catarinense – 2011/01

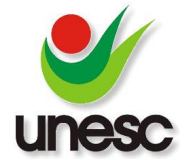

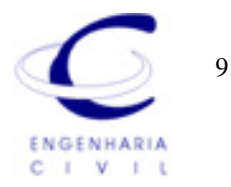

Na Figura 12 segue o valor total da área das garagens no térreo, da área total construída (computável + não computável + garagens) resultando no valor de 8.691,71 m², portanto a área construída total (inclusa a garagem) resulta em 77,60m² por apartamento, que é a área total vendável que será utilizada para o cálculo das receitas.

#### Figura 12- Áreas construídas

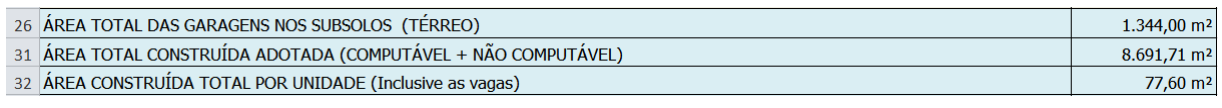

Fonte: Autor.

Na Figura 13 segue os valores do valor unitário pavimento tipo (R\$/área privativa), valor unitário pavimento tipo (R\$/área construída), CUB, referente ao mês de maio de 2012 e o custo aplicado ao desconto por economia de escala.

Duração das fases de projetos, aprovação e registro imobiliário, duração do empreendimento, taxa de rendimento.

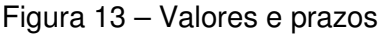

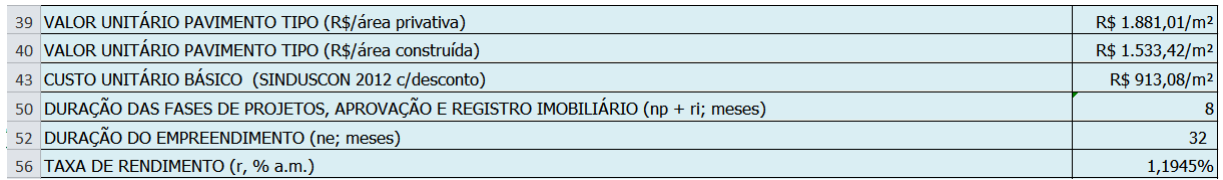

Fonte: Autor.

Na Figura 14 segue os valores dos fatores financeiros calculados de acordo com os prazos referentes à fase de registro, projetos, construção e vendas até a duração do empreendimento.

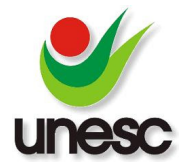

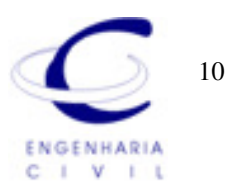

#### Figura 14- Fatores, custos e ganhos financeiros

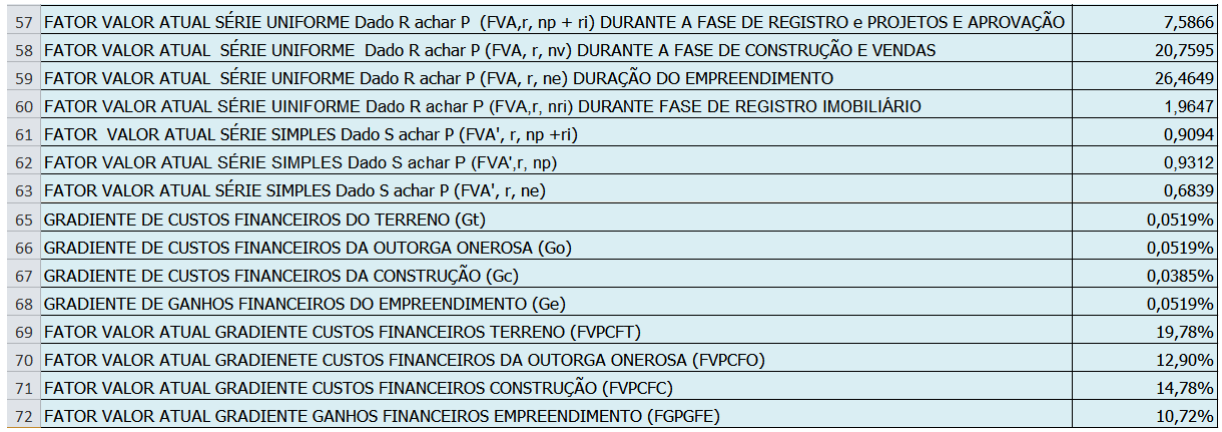

Fonte: Autor.

Na Figura 15 segue a área total vendável do empreendimento (Excluídas vagas), área ponderada das garagens, área construída ponderada total vendável, valor total das vendas do empreendimento.

#### Figura 15 – Áreas e valor total das vendas

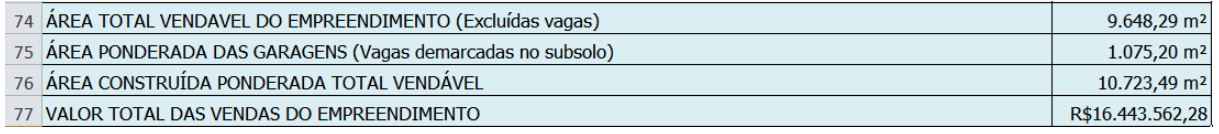

Fonte: Autor.

Na Figura 16 seguem os valores das despesas totais, receita líquida do empreendimento, valor presente das unidades vacantes, receita líquida final do empreendimento (Rle), Custo Unitário de Reprodução (R\$/m²) e Custo Direto de Construção do Empreendimento (CDC).

Figura 16- Despesas e Receitas

| 81 DESPESAS TOTAIS                                    | R\$ 2.137.663,10            |
|-------------------------------------------------------|-----------------------------|
| 82 RECEITA LÍQUIDA DO EMPREENDIMENTO                  | R\$ 14.305.899,19           |
| 83 VALOR PRESENTE DAS UNIDADES VACANTES               | R\$ 0,00                    |
| 84 RECEITA LÍOUIDA FINAL DO EMPREENDIMENTO (RIe)      | R\$ 14.305.899.19           |
| 85 CUSTO UNITÁRIO DE REPRODUÇÃO (R\$/m2)              | R\$ 1.077,43/m <sup>2</sup> |
| 86 CUSTO DIRETO DE CONSTRUÇÃO DO EMPREENDIMENTO (CDC) | R\$ 9.880,040.99            |

Fonte: Autor.

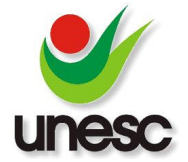

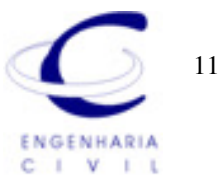

Na Figura 17 segue o valor do Custo do Empreendimento (CE), Custo Unitário médio Final de reprodução, Fator Financeiro, Valor de Mercado do Terreno destinado ao Empreendimento (VT) e por último o Valor Unitário do Terreno (vu).

Figura 17- Valor de Mercado do Terreno

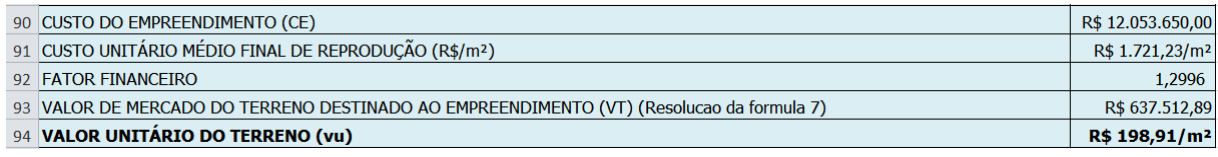

Fonte: Autor.

Para o atendimento das exigências da NBR 14653, seguem o resumo das simulações para os cenários pessimista e otimista, conforme figuras 18 e 19.

Figura 18 – Cenário Pessimista

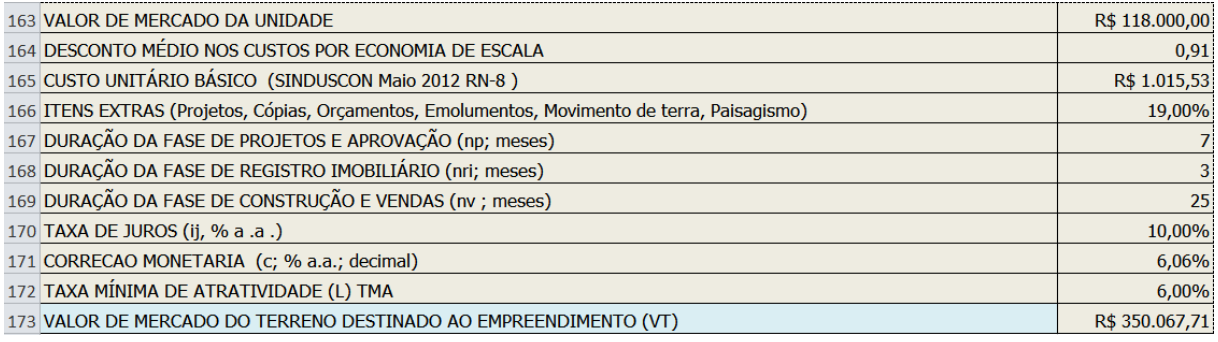

Fonte: Autor

Figura 19- Cenário Otimista

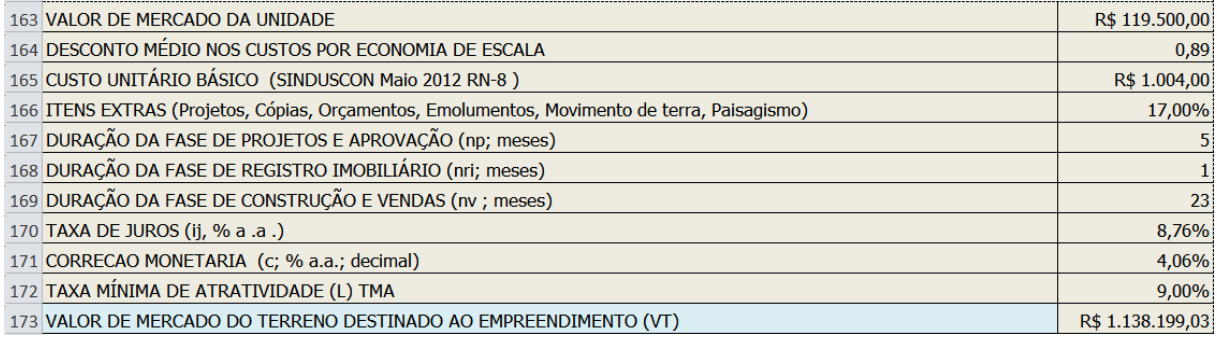

Fonte: Autor.

## **4. CONCLUSÕES**

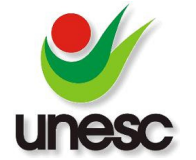

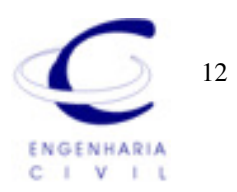

O método involutivo vertical desenvolvido pelo Eng Nelson Alonso e Arq. Monica D'Amato apresenta uma nova alternativa na Engenharia de Avaliações para avaliações de terrenos urbanos com vocação para Empreendimentos, em face à falta de dados de pesquisa para aplicação do método comparativo de dados de mercado.

Neste contexto, considerando o melhor e mais eficiente aproveitamento do terreno, este método é mais adequado, pois o valor de um terreno é dado pela sua produção, ou seja, das unidades autônomas.

O valor do terreno obtido no cenário provável alcançou o valor de R\$ 637.512,00; no cenário otimista foi de R\$ 1.138.199,00 e no cenário pessimista R\$ 350.000,00.

Considera-se o valor obtido no cenário provável, o valor de mercado praticado no local, embora não tenha sido realizada uma inferência estatística para validar a informação.

Salienta-se que é um método econômico, portanto deve ser bem fundamentado, no tocante aos dados de entrada: prazos, taxas, custos e preços de venda das unidades, pois pequenas variações da ordem de 1% a 2% alteram significativamente os resultados.

Cabe salientar que este trabalho foi calculado num momento em que as taxas de juros estão baixando, com concorrência entre os bancos, mas que não se sabe quanto tempo irá perdurar, logo se recomenda cautela na utilização da metodologia. Inclusive deve-se ampliar a aplicação desta metodologia para outros terrenos urbanos, desenvolvendo projetos hipotéticos, comparando com valores de mercado para validação dos mesmos.

# **5. REFERÊNCIAS**

### ASSOCIAÇÃO BRASILEIRA DE NORMAS TÉCNICAS. **Avaliação de Imóveis Urbanos:** NBR 14653. 2011.

D'AMATO, MÔNICA; ALONSO, NELSON ROBERTO PEREIRA. Imóveis urbanos Avaliação de Terrenos Método Involutivo Vertical. São Paulo: PINI, 2009. 233p.

SINDUSCON-SC. **Custo unitário básico de edificações residenciais, comerciais e industriais**. Maio de 2012. Disponível em http://www.sindusconfpolis.org.br/MyFiles/CUB2006\_2008/2012/CUB2006\_Maio2012.pdf. Acesso em junho de 2012.

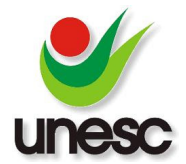

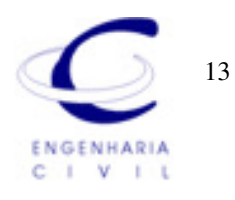